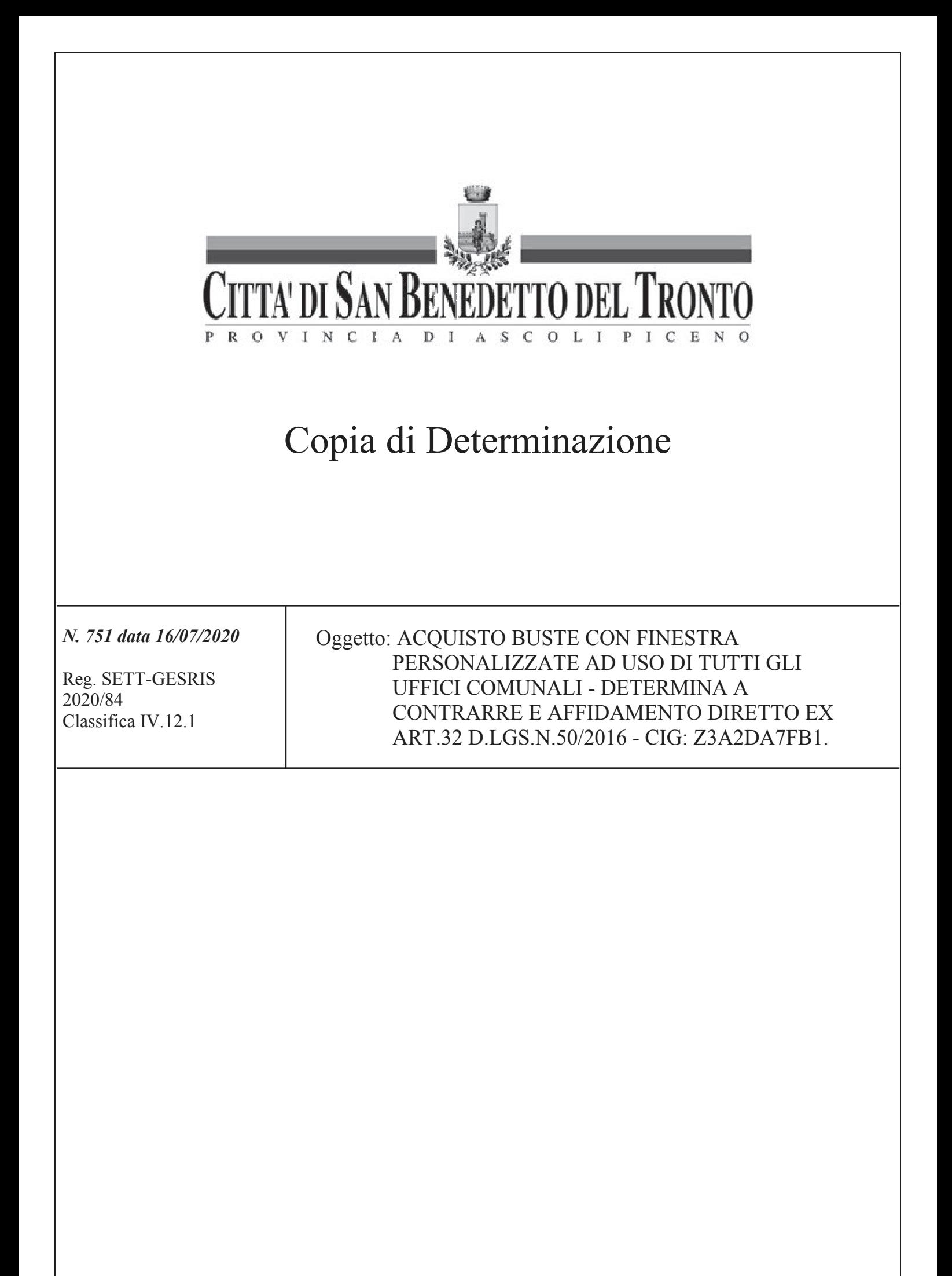

PREMESSO che:

- con deliberazione di Giunta Comunale n.3 del 20.01.2017 è stato modificato l'assetto organizzativo dell'apparato amministrativo comunale:
- dall'attuale organigramma il Servizio Provveditorato ed Economato risulta incardinato nel Settore Gestione  $\bullet$ delle Risorse Economiche e Finanziarie;
- a norma dell'art. 86 1<sup>o</sup>comma, del vigente Regolamento di contabilità il Servizio Provveditorato Economato provvede, tra l'altro, all'acquisizione, conservazione e alla distribuzione di quanto occorre per il funzionamento ed il mantenimento degli uffici e servizi generali comunali:

RICHIAMATA la deliberazione di Consiglio Comunale n.4 del 01.02.2020 avente per oggetto "Approvazione nota di aggiornamento al Documento Unico di Programmazione 2020/2022. Schema di Bilancio di Previsione finanziario 2020/2022 e relativi allegati":

DATO ATTO che con Delibera di Giunta Comunale n.95 del 29.06.2020 è stato approvato il PEG 2020/2022 e il Piano degli Obiettivi e della Performance 2020/2022;

CONSIDERATO che con i citati atti di programmazione e di pianificazione viene assegnato al Settore Gestione delle Risorse economiche e finanziare, ed in particolare al Servizio Provveditorato il Capitolo 0111.13.113 "Acquisto beni di consumo servizi comunali e scuole" per l'espletamento delle specifiche attività assegnate:

RILEVATO che occorre reintegrare le scorte di magazzino di buste personalizzate, con finestra e strip, dimensioni 11x23cm destinate a tutti i servizi comunali;

DATO ATTO che, in base al dato storico, è stato stimato il consumo annuo in circa 20.000 buste e il relativo costo complessivo potrebbe aggirarsi intorno ai 500 $\epsilon$  netto IVA;

PRESO ATTO che con il comma 130 dell'articolo 1 della legge 30 dicembre 2018, n. 145 (legge di Bilancio 2019) è stato modificato l'articolo 1, comma 450 della legge 27 dicembre 2006, n. 296 innalzando la soglia per non incorrere nell'obbligo di ricorrere al MEPA, da 1.000 euro a 5.000 euro;

DATO ATTO che non esiste presso questo Comune un albo dei fornitori cui attingere per l'affidamento diretto per le forniture di cui all'art.36 comma 2 lett.a), ossia inferiori a  $\epsilon$ .40.000,00, nel rispetto del principio di rotazione, ma che molte ditte si presentano a mezzo PEC richiedendo di essere consultate in occasioni di appalti;

PRESO ATTO che anche l'ANAC ha aggiornato le linee guida n.4 con Deliberazione n.636/2019, in considerazione dell'innalzamento della soglia di valore a  $\epsilon$ .5.000.00 da parte del legislatore, prevedendo:

- in materia di applicabilità del principio di rotazione degli inviti e degli affidamenti, al paragrafo 3.7  $\bullet$ prevedendone una deroga con scelta, sinteticamente motivata, nella determina a contrarre;
- in materia di controlli previ alla stipula del contratto, al paragrafo 4.2.2, di conseguire una  $\bullet$ autodichiarazione dall'operatore economico, circa il possesso dei requisiti di carattere generale ex art.80 del Codice Appalti, alla consultazione del casellario ANAC e alla verifica del DURC;

RITENUTO che per quanto riguarda i controlli da effettuare a carico del fornitore, anche in virtù di un principio di proporzionalità rispetto all'importo della fornitura, si possa soprassedere alla verifica sul casellario ANAC;

RITENUTO opportuno, nonostante la modestia dell'importo di spesa stimato, consultare tre aziende individuati tra quelle che in passato sono state già fornitori e di cui si è testata la affidabilità, per verificare la possibilità di avere una migliore offerta;

DATO ATTO pertanto che il RUP avviava con email, conservata agli atti, del 07.07.2020 la richiesta di migliore offerta alle Ditta EtruriaP.A. Srl e Fast Edit Srl e Carefulprint Snc per la fornitura di n.20.000 buste intestate con strip e finestra, dimensioni  $11x23$ ;

ACQUISITI in data 07.07.2020 dalla Ditta EtruriaP.A. Srl ed in data 09.07.2020 della Ditta Fast Edit Srl regolari preventivi per il prodotto come illustrati nella richiesta, il tutto conservato agli atti del RUP;

VERIFICATO che la Ditta EtruriaP.A. Srl ha presentato una offerta pari a €.448,00 netto IVA, incluso il trasporto;

VERIFICATO altresì che la Ditta EtruriaP.A è iscritta al MEPA:

ACQUISITO, ai sensi della normativa sulla tracciabilità dei contratti della pubblica amministrazione, sul portale ANAC il seguente CIG: Z3A2DA7FB1.

VISTO il nuovo Codice degli Appalti pubblici e dei contratti di concessione, approvato con D.L.n.50/2016, che all'art.32 disciplina le fasi delle procedure di affidamento dei contratti pubblici, ed in particolare il comma 2 che prevede, per valori inferiori a 40mila €, l'affidamento diretto nell'ambito dello stesso provvedimento a contrattare;

VISTO il Testo Unico per gli Enti Locali, approvato con D.Lgs.n.267/2000 in particolare l'art.107 lett.d) relativa alla competenza dirigenziale in merito all'assunzione di impegni di spesa, l'art.151 relativamente all'esecutività dell'impegno di spesa, conseguente al visto di regolarità contabile;

DATO ATTO che, per il combinato disposto dall'art.192 del TUEL e dell'art.36 del D.Lgs.n.50/2016, è necessario esplicitare le caratteristiche essenziali del contratto oggetto di determina a contrarre;

ATTESO il rispetto delle prescrizioni contenute nel documento di conformità, come adottato dal Segretario Comunale con proprio atto nº 852 del 3 luglio 2019 e comunicato agli uffici con nota circolare protocollo nº 44729 del 5 luglio 2019;

DATO ATTO che:

- il presente atto è consultabile dall'home page del sito istituzionale del Comune nella sezione Atti Amministrativi
- gli estremi del presente atto sono pubblicati sul sito istituzionale del Comune nella sezione Amministrazione Trasparente /Provvedimenti

## **DETERMINA**

- 1. di individuare, ai fini degli artt. 192 del TUEL e 36 del D.Lgs. n. 50/2016: l'oggetto del contratto è la fornitura di n.20.000 buste intestate con finestra e strip, dimensioni 11x23, ad uso di tutti gli uffici comunali, per un importo complessivo inferiore ai 5.000€, netto IVA, con le caratteristiche esplicitate dal RUP nella richiesta di offerta, comprensivo delle spese di consegna;
- 2. di acquisire le offerte presentate dalla Ditta Etruria PA e Fast Edit Srl al fascicolo del RUP:
- 3. ritenere conveniente e congrua l'offerta della Ditta EtruriaP.A. Srl, valutata in riferimento agli ultimi prezzi di acquisto dei medesimi prodotti ed in comparazione con altro preventivo pervenuto, e quindi di poter procedere all'affidamento diretto:
- 4. di affidare pertanto alla Ditta EtruriaP.A. Srl, avente sede in Via R.Reali, 20/22 50053 Terrafino Empoli (FI) – P.IVA 05883740481, al prezzo complessivo di  $6.448,00$  netto IVA la fornitura di n.20.000 buste intestate con finestra e stri, dimensioni 11x23, con le caratteristiche esplicitate dal RUP nella richiesta di preventivo;
- 5. che in applicazione del principio di proporzionalità dato l'importo della fornitura e della iscrizione della Ditta affidataria al MEPA, i controlli sul possesso dei requisiti di carattere generale sia assolto con autodichiarazione dell'operatore economico e che venga verificata la regolarità contributiva;
- 6. di assumere pertanto l'impegno di spesa al Capitolo 0111.13.113 "Acquisto beni di consumo servizi comunali e scuole" del Bilancio 2020/2022, annualità 2020 per la somma complessiva di €.546.56, lordo IVA;
- 7. di autorizzare il Responsabile del Servizio Provveditorato ed Economato a procedere all'acquisto come sopra individuato, che si perfeziona nella modalità prevista dal Codice appalti ex art.32 co.14, "...mediante corrispondenza secondo l'uso del commercio";
- 8. di dare atto che il contratto viene individuato con il CIG **Z3A2DA7FB1**, acquisito dal RUP sul portale ANAC:
- 9. di provvedere alla liquidazione della fattura con ulteriore e separato atto previo visto di regolarità apposto dal  $\overline{RUP}$ :
- 10. di dare atto ai sensi dell'art.183 comma 8 del D.Lgs.267/2000:

- che l'obbligazione giuridica derivante dalla presente determinazione diviene esigibile nell'esercizio finanziario 2020;

- gli/l'impegni/o di spesa e i termini di liquidazione sopra indicati risultano compatibili con i relativi stanziamenti di bilancio di competenza e di cassa e con le regole di finanza pubblica.

Il Responsabile del Procedimento PENNACINO LOREDANA<sup>1</sup>

**Il DIRIGENTE** ex Decreto Sindacale 3/2017 GESTIONE DELLE RISORSE ECONOMICHE E **FINANZIARIE** dott. Antonio Rosati<sup>2</sup>

<sup>1</sup> Firma autografa sostituita dall'indicazione a stampa ai sensi dell'art. 3, co. 2, del D.lgs. 39/93 <sup>2</sup> Documento informatico firmato digitalmente, ai sensi del D.lgs. n.82/2005, il quale sostituisce il documento cartaceo e la firma autografa

## CERTIFICATO DI PUBBLICAZIONE

La presente Determina è pubblicata all'Albo Pretorio in data 16/07/2020 n° 1746 del Registro di Pubblicazione.

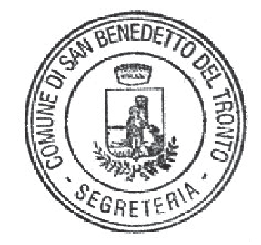

Il Responsabile della pubblicazione Segreteria Generale

La presente determina è stata pubblicata all'Albo Pretorio dal 16/07/2020 al 30/07/2020.

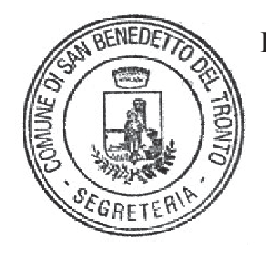

Il Responsabile della pubblicazione Segreteria Generale

La presente copia, di n. \_\_\_\_\_\_ fogli, è conforme all'originale depositato agli atti in questo Ufficio.

 $\mathbf{h}$ 

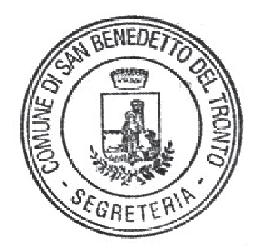

Il Responsabile della pubblicazione Segreteria Generale